# 61A Lecture 27

Wednesday, October 31

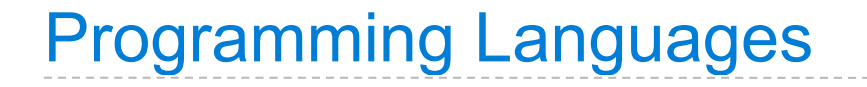

Computers have software written in many different languages.

Computers have software written in many different languages.

Machine languages: statements can be interpreted by hardware

Computers have software written in many different languages.

Machine languages: statements can be interpreted by hardware • All data are represented as sequences of bits

Computers have software written in many different languages.

Machine languages: statements can be interpreted by hardware

- All data are represented as sequences of bits
- All statements are primitive instructions

Computers have software written in many different languages.

Machine languages: statements can be interpreted by hardware

- All data are represented as sequences of bits
- All statements are primitive instructions

High-level languages: hide concerns about those details

Computers have software written in many different languages.

Machine languages: statements can be interpreted by hardware

- All data are represented as sequences of bits
- All statements are primitive instructions

High-level languages: hide concerns about those details • Primitive data types beyond just bits

Computers have software written in many different languages.

Machine languages: statements can be interpreted by hardware

- All data are represented as sequences of bits
- All statements are primitive instructions

High-level languages: hide concerns about those details

- Primitive data types beyond just bits
- Statements/expressions can be non-primitive (e.g., calls)

Computers have software written in many different languages.

Machine languages: statements can be interpreted by hardware

- All data are represented as sequences of bits
- All statements are primitive instructions

High-level languages: hide concerns about those details

- Primitive data types beyond just bits
- Statements/expressions can be non-primitive (e.g., calls)
- Evaluation process is defined in software, not hardware

Computers have software written in many different languages.

Machine languages: statements can be interpreted by hardware

- All data are represented as sequences of bits
- All statements are primitive instructions

High-level languages: hide concerns about those details

- Primitive data types beyond just bits
- Statements/expressions can be non-primitive (e.g., calls)
- Evaluation process is defined in software, not hardware

High-level languages are built on top of low-level languages

Computers have software written in many different languages.

Machine languages: statements can be interpreted by hardware

- All data are represented as sequences of bits
- All statements are primitive instructions

High-level languages: hide concerns about those details

- Primitive data types beyond just bits
- Statements/expressions can be non-primitive (e.g., calls)
- Evaluation process is defined in software, not hardware

High-level languages are built on top of low-level languages

Machine language

Computers have software written in many different languages.

Machine languages: statements can be interpreted by hardware

- All data are represented as sequences of bits
- All statements are primitive instructions

High-level languages: hide concerns about those details

- Primitive data types beyond just bits
- Statements/expressions can be non-primitive (e.g., calls)
- Evaluation process is defined in software, not hardware

High-level languages are built on top of low-level languages

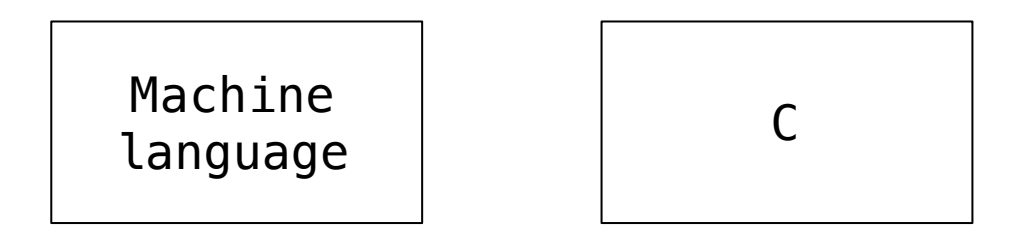

Computers have software written in many different languages.

Machine languages: statements can be interpreted by hardware

- All data are represented as sequences of bits
- All statements are primitive instructions

High-level languages: hide concerns about those details

- Primitive data types beyond just bits
- Statements/expressions can be non-primitive (e.g., calls)
- Evaluation process is defined in software, not hardware

High-level languages are built on top of low-level languages

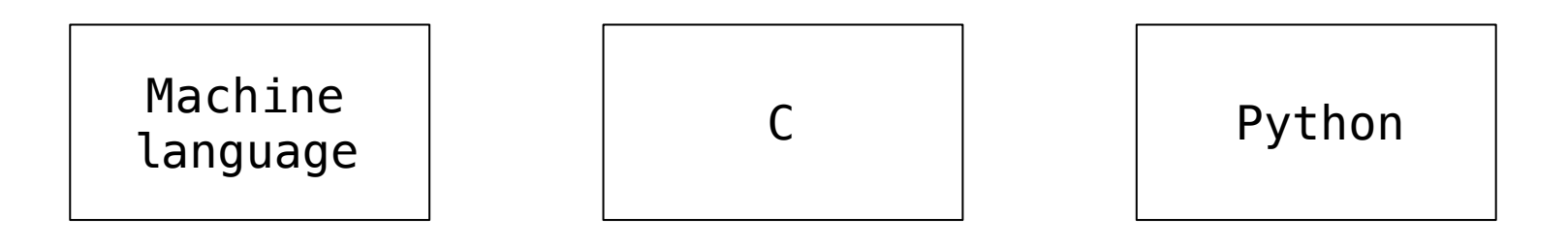

$$
f(x) = x^2 - 2x + 1
$$

$$
f(x) = x^2 - 2x + 1
$$

$$
\lambda f.(\lambda x.f(x\ x))(\lambda x.f(x\ x))
$$

$$
f(x) = x^2 - 2x + 1
$$

$$
\lambda f.(\lambda x.f(x\ x))(\lambda x.f(x\ x))
$$

In computer science, languages can be *implemented*:

$$
f(x) = x^2 - 2x + 1
$$

$$
\lambda f.(\lambda x.f(x\ x))(\lambda x.f(x\ x))
$$

In computer science, languages can be *implemented*:

• An *interpreter* for a programming language is a function that, when applied to an expression of the language, performs the actions required to evaluate that expression.

$$
f(x) = x^2 - 2x + 1
$$

$$
\lambda f.(\lambda x.f(x\ x))(\lambda x.f(x\ x))
$$

In computer science, languages can be *implemented*:

- An *interpreter* for a programming language is a function that, when applied to an expression of the language, performs the actions required to evaluate that expression.
- The *semantics* and *syntax* of a language must be specified precisely in order to build an interpreter.

# The Scheme-Syntax Calculator Language

The Scheme-Syntax Calculator Language

A subset of Scheme that includes:

- Number primitives
- Built-in arithmetic operators:  $+, -, *, /$
- Call expressions

The Scheme-Syntax Calculator Language

A subset of Scheme that includes:

- Number primitives
- Built-in arithmetic operators:  $+$ ,  $-$ ,  $*$ , /
- Call expressions

 $>$  (+ (\* 3 5) (- 10 6)) 19 > (+ (\* 3  $(+ \; (* \; 2 \; 4)$  $(+ 3 5))$  $(+ (- 10 7)$  6)) 57

**Expression types**:

**Expression types**:

• A **call expression** is a Scheme list

**Expression types**:

- A **call expression** is a Scheme list
- A **primitive expression** is an operator symbol or number

**Expression types**:

- A **call expression** is a Scheme list
- A **primitive expression** is an operator symbol or number

**Expression types**:

- A **call expression** is a Scheme list
- A **primitive expression** is an operator symbol or number

**Operators**:

• The + operator returns the sum of its arguments

**Expression types**:

- A **call expression** is a Scheme list
- A **primitive expression** is an operator symbol or number

- The + operator returns the sum of its arguments
- The operator returns either

**Expression types**:

- A **call expression** is a Scheme list
- A **primitive expression** is an operator symbol or number

- The + operator returns the sum of its arguments
- The operator returns either
	- the additive inverse of a single argument, or

**Expression types**:

- A **call expression** is a Scheme list
- A **primitive expression** is an operator symbol or number

- The + operator returns the sum of its arguments
- The operator returns either
	- the additive inverse of a single argument, or
	- the sum of subsequent arguments subtracted from the first

**Expression types**:

- A **call expression** is a Scheme list
- A **primitive expression** is an operator symbol or number

- The + operator returns the sum of its arguments
- The operator returns either
	- the additive inverse of a single argument, or
	- the sum of subsequent arguments subtracted from the first
- The  $*$  operator returns the product of its arguments

**Expression types**:

- A **call expression** is a Scheme list
- A **primitive expression** is an operator symbol or number

- The + operator returns the sum of its arguments
- The operator returns either
	- the additive inverse of a single argument, or
	- the sum of subsequent arguments subtracted from the first
- The  $*$  operator returns the product of its arguments
- The / operator returns the real-valued quotient of a dividend and divisor (i.e., a numerator and denominator)

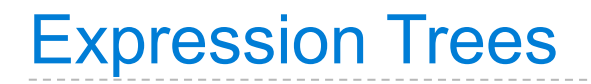
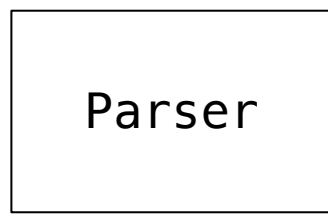

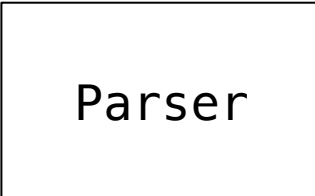

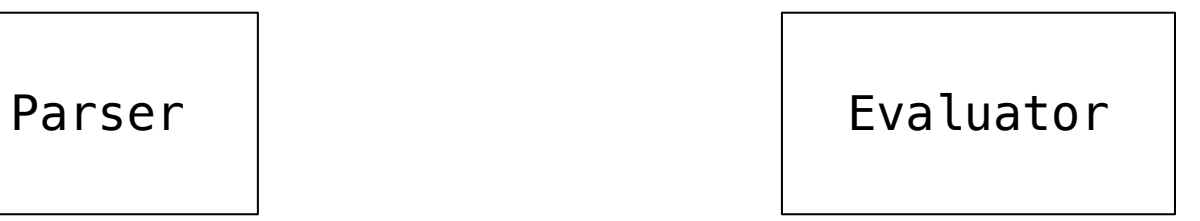

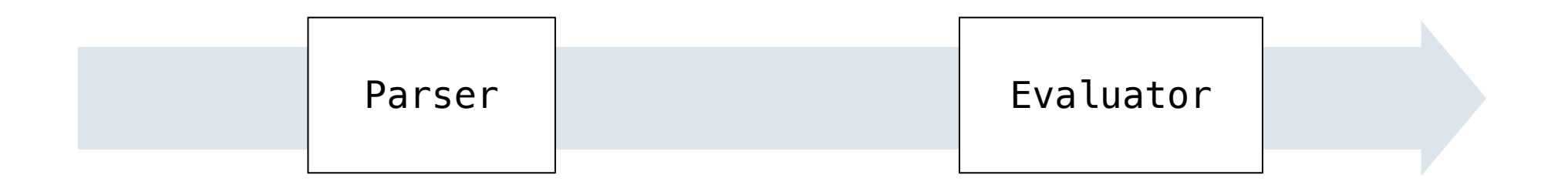

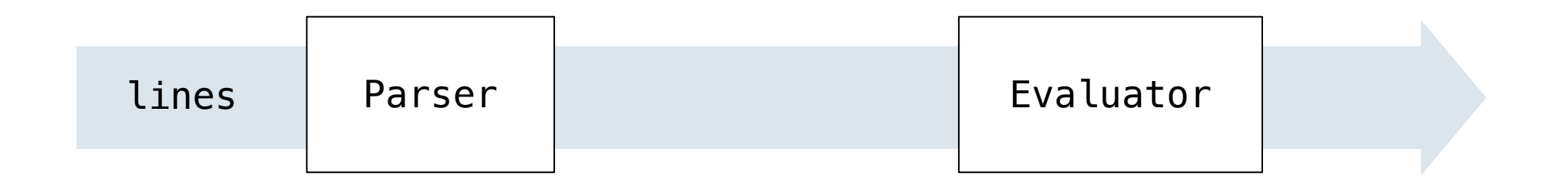

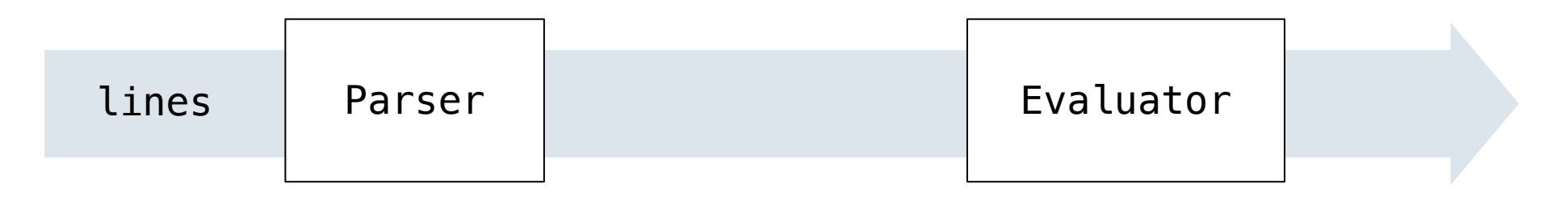

**'(+ 2 2)'**

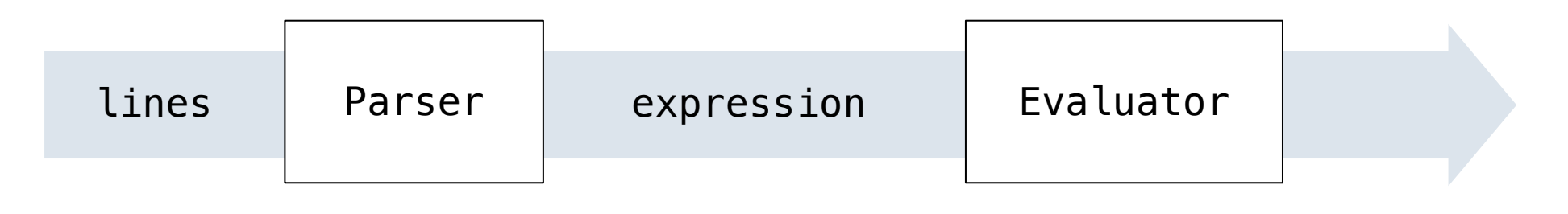

**'(+ 2 2)'**

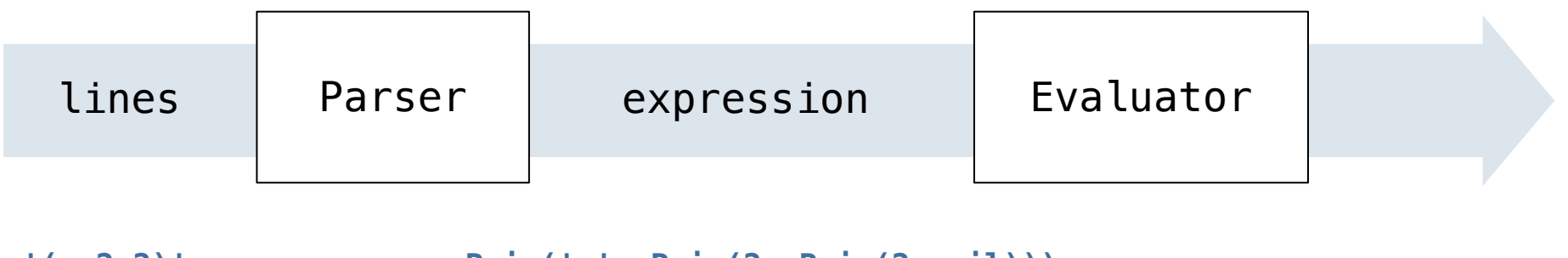

**'(+ 2 2)' Pair('+', Pair(2, Pair(2, nil)))**

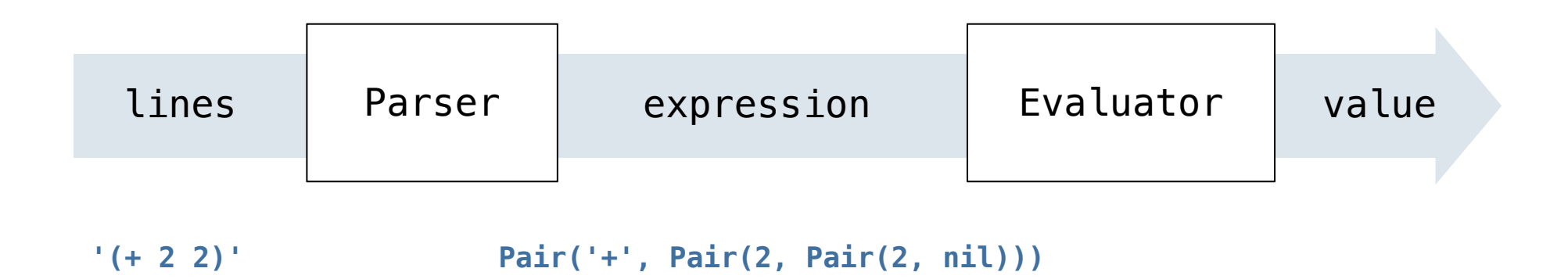

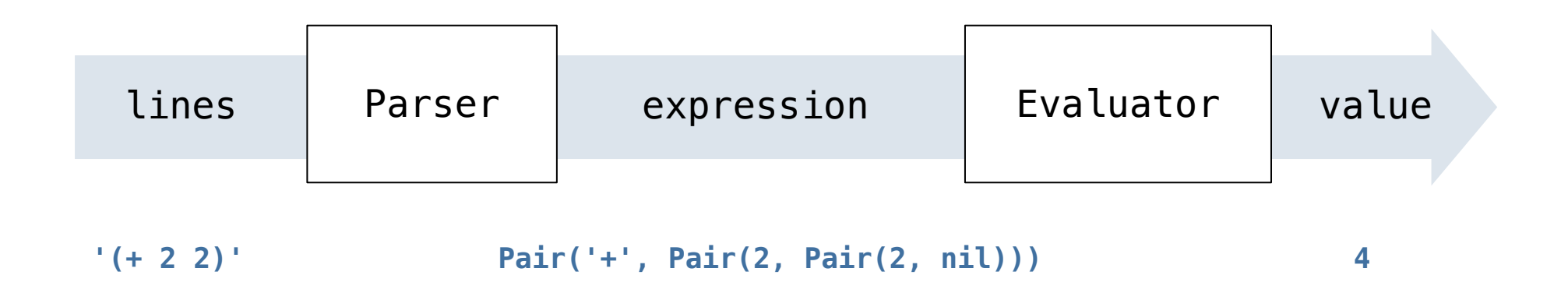

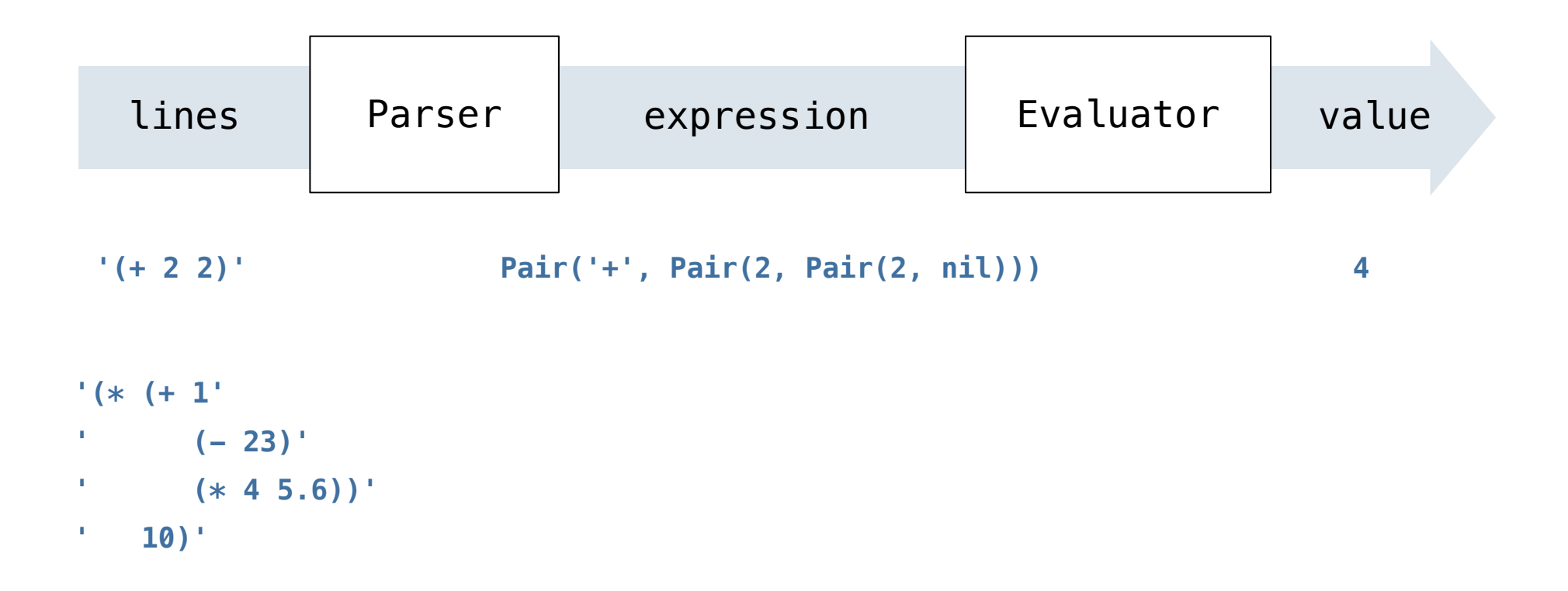

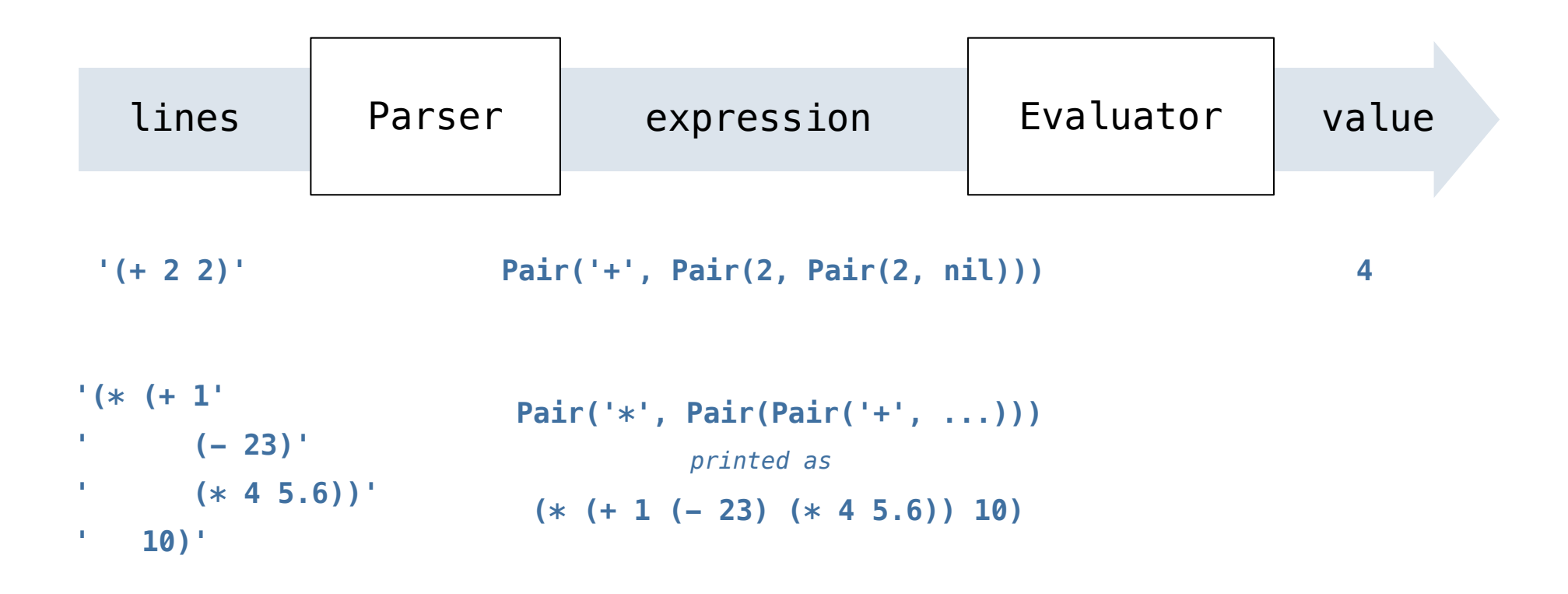

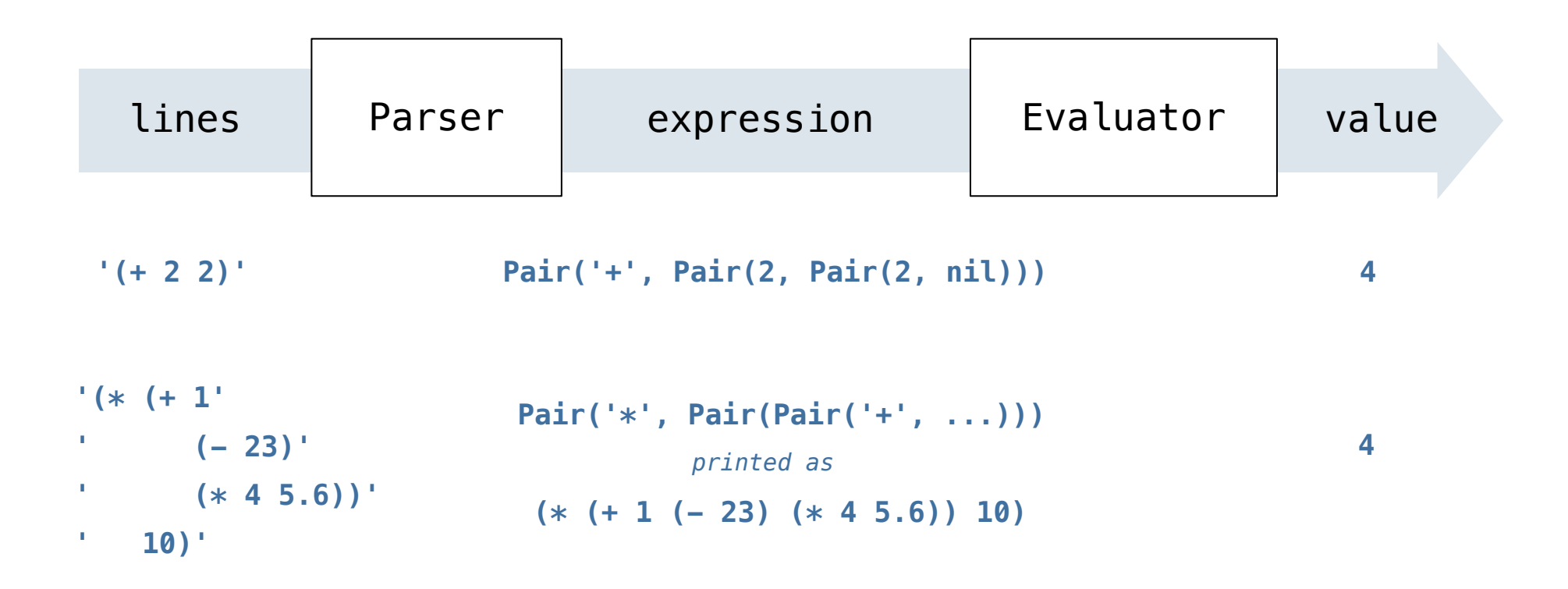

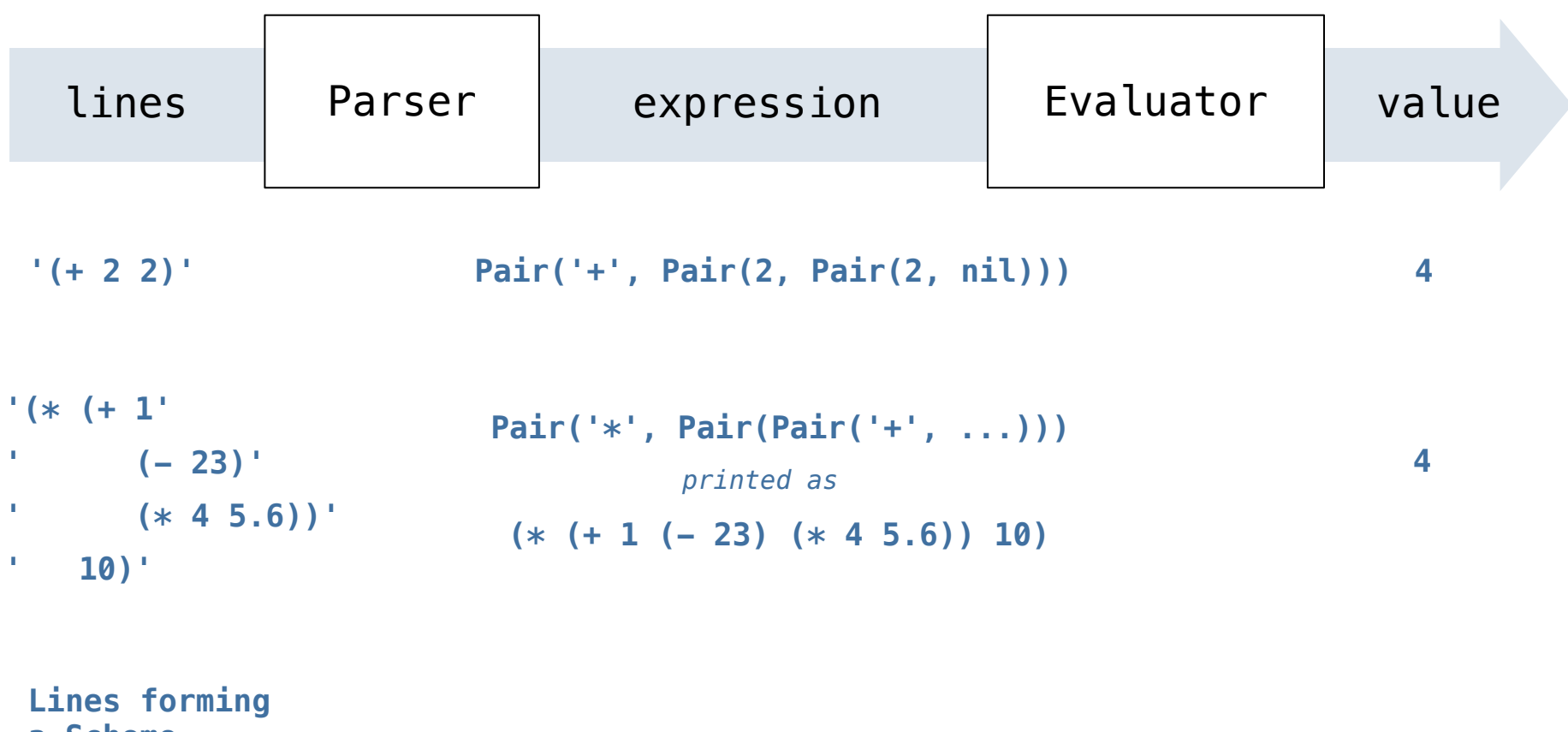

**a Scheme expression**

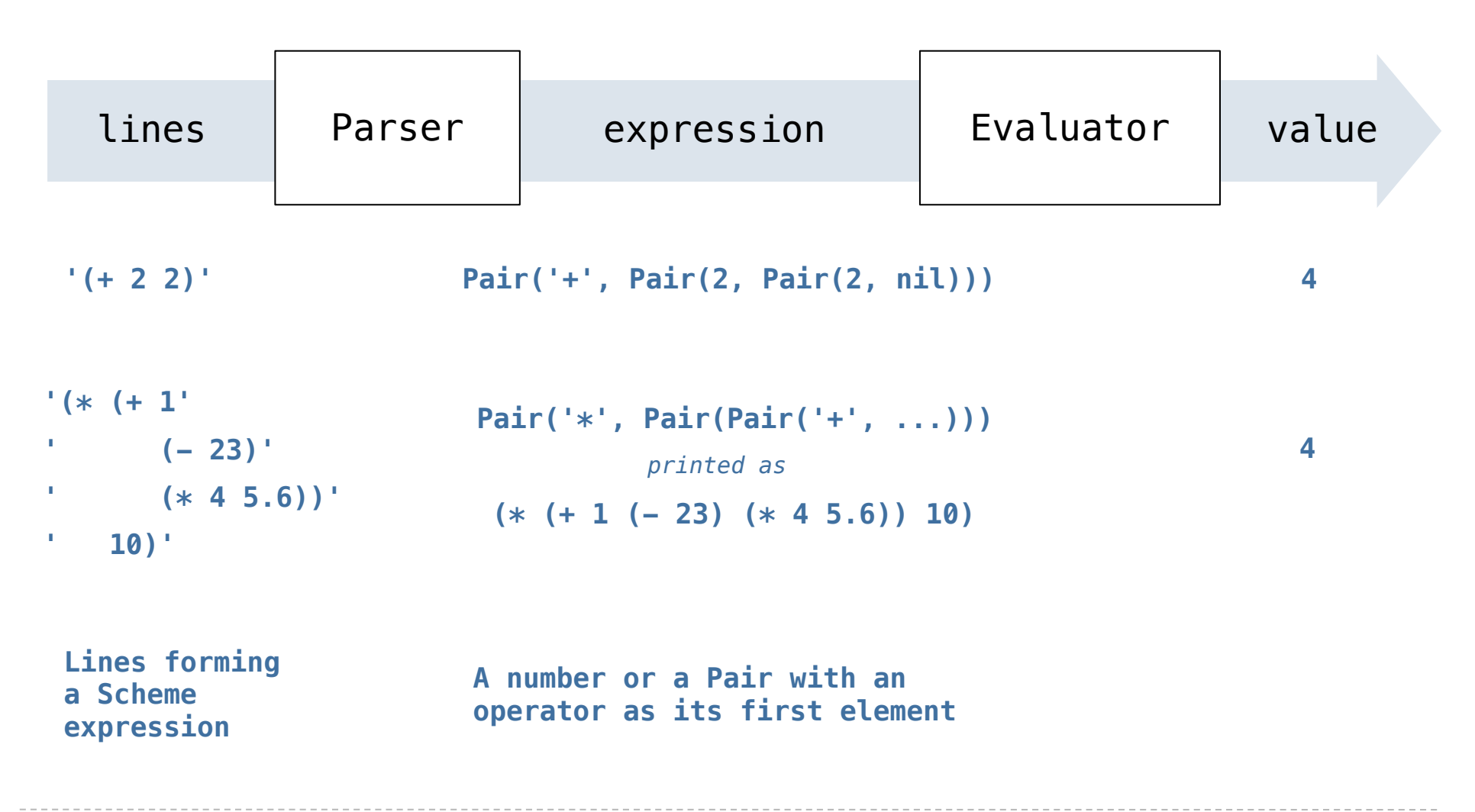

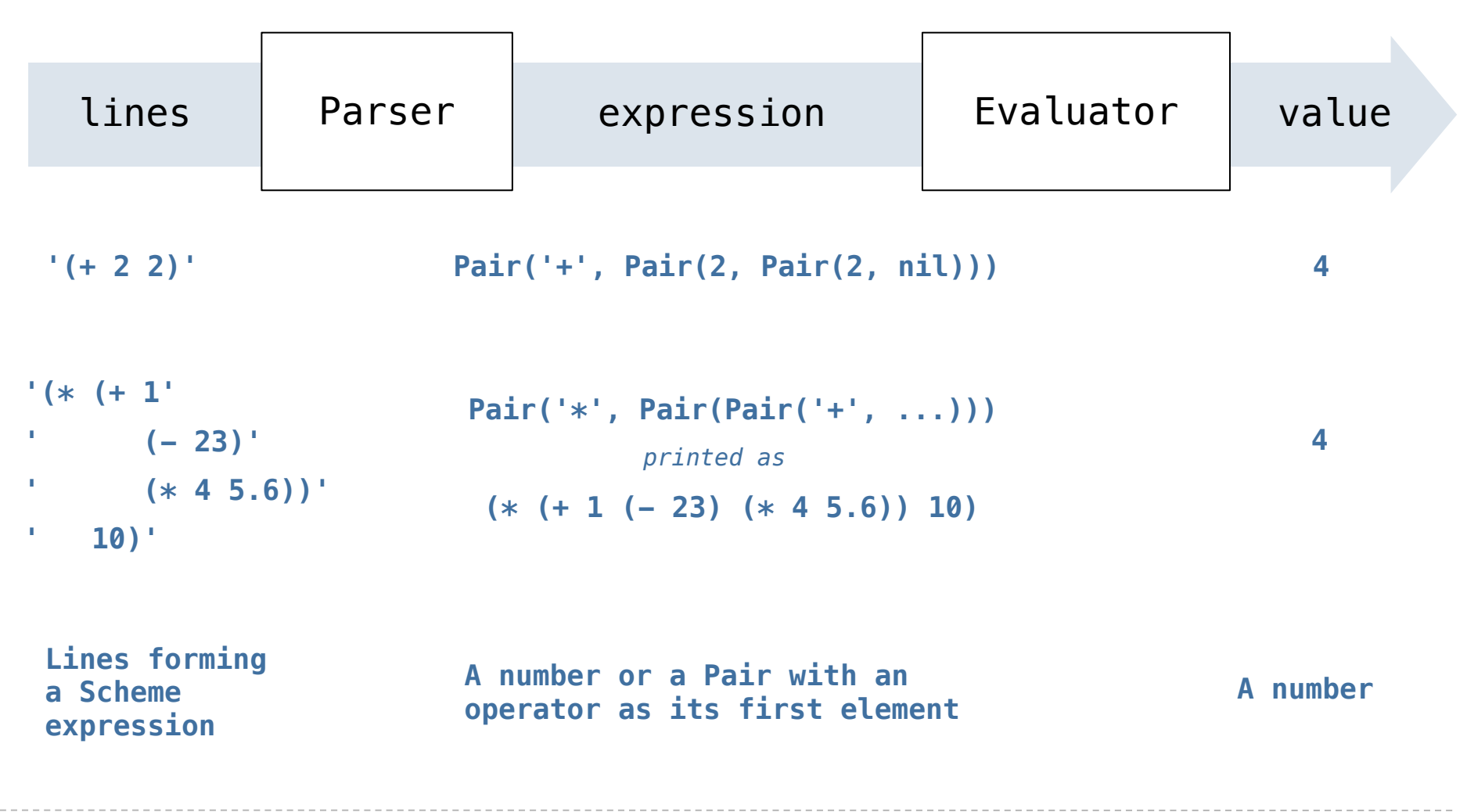

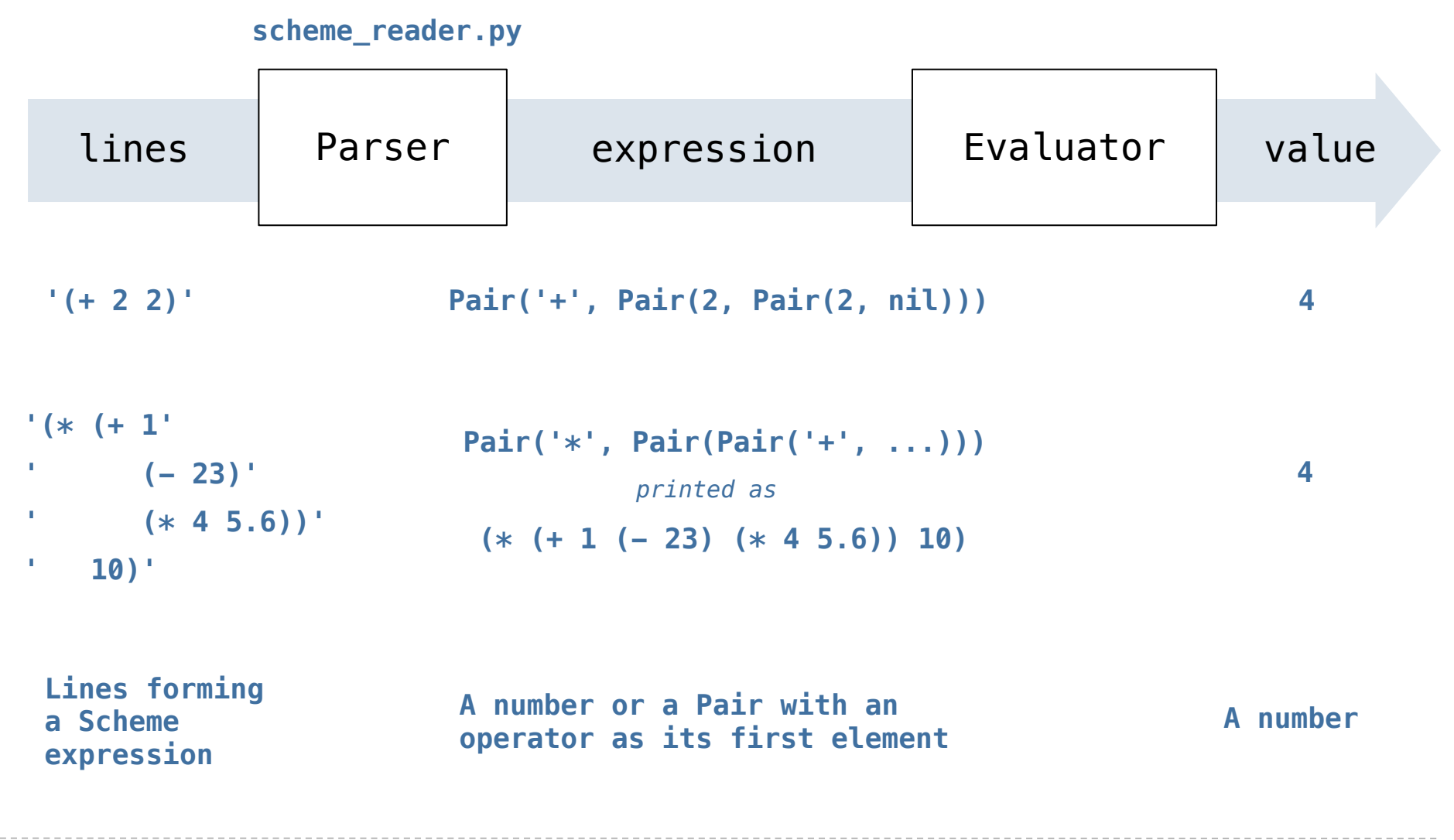

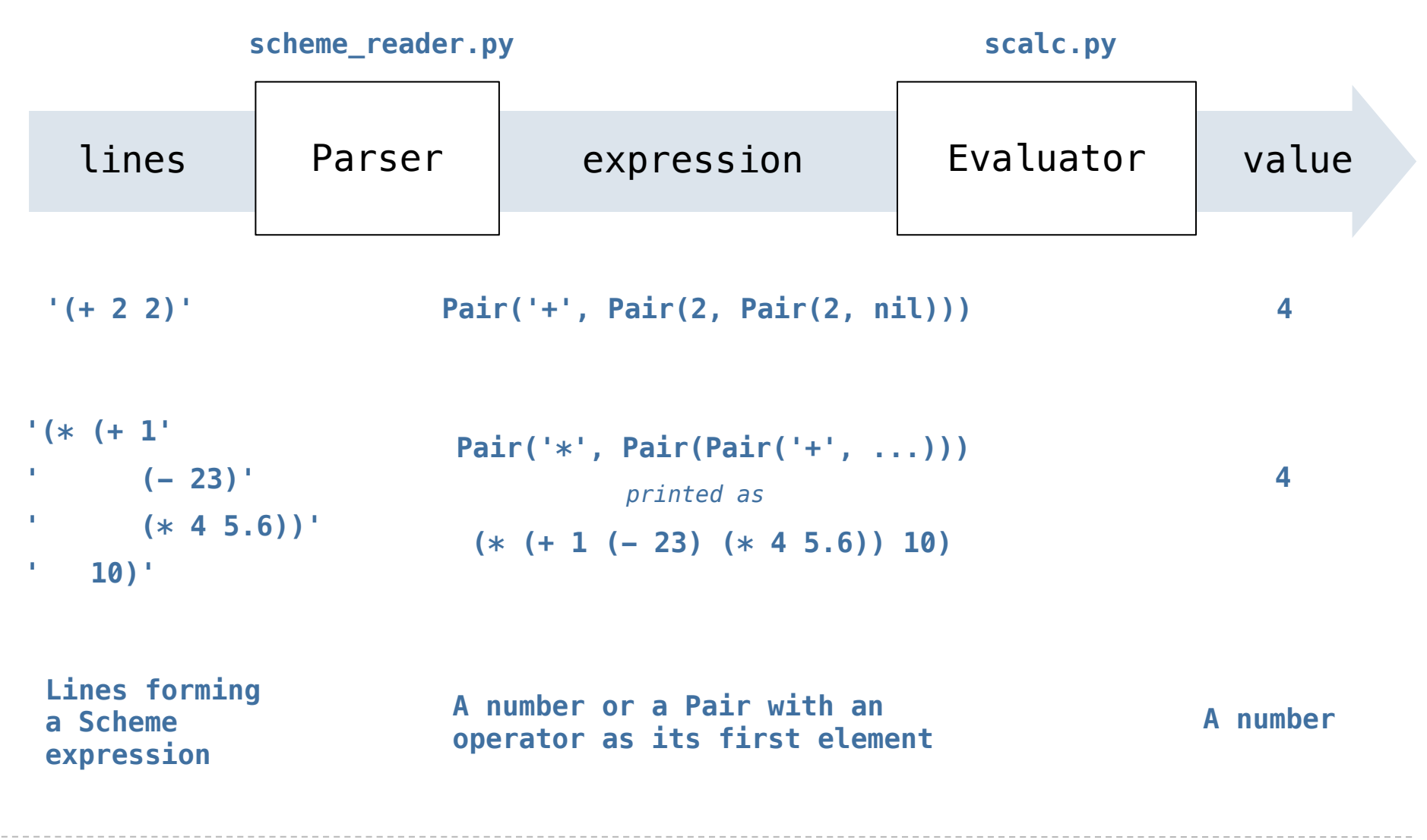

Each call to scheme\_read consumes the input tokens for exactly one expression.

Each call to scheme\_read consumes the input tokens for exactly one expression.

**'(', '+', 1, '(', '-', 23, ')', '(', '\*', 4, 5.6, ')', ')'**

Syntactic analysis identifies the hierarchical structure of an expression, which may be nested.

Each call to scheme\_read consumes the input tokens for exactly one expression.

**'(', '+', 1, '(', '-', 23, ')', '(', '\*', 4, 5.6, ')', ')'**

Syntactic analysis identifies the hierarchical structure of an expression, which may be nested.

Each call to scheme\_read consumes the input tokens for exactly one expression.

**'(', '+', 1, '(', '-', 23, ')', '(', '\*', 4, 5.6, ')', ')'**

Syntactic analysis identifies the hierarchical structure of an expression, which may be nested.

Each call to scheme\_read consumes the input tokens for exactly one expression.

**'(', '+', 1, '(', '-', 23, ')', '(', '\*', 4, 5.6, ')', ')'**

**Base case:** symbols and numbers

Syntactic analysis identifies the hierarchical structure of an expression, which may be nested.

Each call to scheme\_read consumes the input tokens for exactly one expression.

**'(', '+', 1, '(', '-', 23, ')', '(', '\*', 4, 5.6, ')', ')'**

**Base case:** symbols and numbers

Syntactic analysis identifies the hierarchical structure of an expression, which may be nested.

Each call to scheme\_read consumes the input tokens for exactly one expression.

**'(', '+', 1, '(', '-', 23, ')', '(', '\*', 4, 5.6, ')', ')'**

**Base case:** symbols and numbers

Syntactic analysis identifies the hierarchical structure of an expression, which may be nested.

Each call to scheme\_read consumes the input tokens for exactly one expression.

**'(', '+', 1, '(', '-', 23, ')', '(', '\*', 4, 5.6, ')', ')'**

**Base case:** symbols and numbers

Syntactic analysis identifies the hierarchical structure of an expression, which may be nested.

Each call to scheme\_read consumes the input tokens for exactly one expression.

$$
((', ' + ', 1, ' (', ' - ', 23, ')', ' (', ' * ', 4, 5.6, ')', ')
$$

**Base case:** symbols and numbers

Syntactic analysis identifies the hierarchical structure of an expression, which may be nested.

Each call to scheme\_read consumes the input tokens for exactly one expression.

**'(', '+', 1, '(', '-', 23, ')', '(', '\*', 4, 5.6, ')', ')'**

**Base case:** symbols and numbers

Syntactic analysis identifies the hierarchical structure of an expression, which may be nested.

Each call to scheme\_read consumes the input tokens for exactly one expression.

**'(', '+', 1, '(', '-', 23, ')', '(', '\*', 4, 5.6, ')', ')'**

**Base case:** symbols and numbers

Each call to scheme\_read consumes the input tokens for exactly one expression.

**'(', '+', 1, '(', '-', 23, ')', '(', '\*', 4, 5.6, ')', ')'**

**Base case:** symbols and numbers

**Recursive call:** scheme\_read sub-expressions and combine them

Demo (http://inst.eecs.berkeley.edu/~cs61a/fa12/projects/scalc/scheme\_reader.py.html)

## **Evaluation**

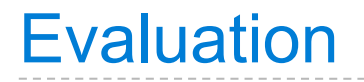

Evaluation discovers the form of an expression and then executes a corresponding evaluation rule.

Evaluation discovers the form of an expression and then executes a corresponding evaluation rule.

• Primitive expressions are evaluated directly.

Evaluation discovers the form of an expression and then executes a corresponding evaluation rule.

- Primitive expressions are evaluated directly.
- Call expressions are evaluated recursively:
- Primitive expressions are evaluated directly.
- Call expressions are evaluated recursively:
	- Evaluate each operand expression

- Primitive expressions are evaluated directly.
- Call expressions are evaluated recursively:
	- Evaluate each operand expression
	- Collect their values as a list of arguments

- Primitive expressions are evaluated directly.
- Call expressions are evaluated recursively:
	- Evaluate each operand expression
	- Collect their values as a list of arguments
	- *Apply* the named operator to the argument list

- Primitive expressions are evaluated directly.
- Call expressions are evaluated recursively:
	- Evaluate each operand expression
	- Collect their values as a list of arguments
	- *Apply* the named operator to the argument list

Demo

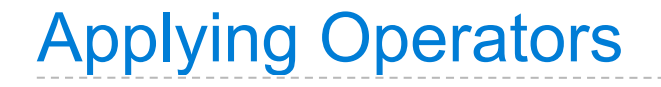

Calculator has a fixed set of operators that we can enumerate

. . . . . . . . . . . . . . . . . . . .

Calculator has a fixed set of operators that we can enumerate

def calc\_apply(operator, args):

"""Apply the named operator to a list of args."""

```
 def calc_apply(operator, args):
    """Apply the named operator to a list of args."""
    if operator == '+':
        return ...
```

```
 def calc_apply(operator, args):
    """Apply the named operator to a list of args."""
    if operator == '+':
       return
                            Dispatch on 
                           operator name
```

```
 def calc_apply(operator, args):
        """Apply the named operator to a list of args."""
        if operator == '+':
            return ...
        if operator == '-':
            ...
...
                                Dispatch on 
                               operator name
```

```
 def calc_apply(operator, args):
        """Apply the named operator to a list of args."""
        if operator == '+':
            return ...
        if operator == '-':
            ...
...
                                Dispatch on 
                               operator name
                              Demo
```
The user interface to many programming languages is an interactive loop, which

--------------------

The user interface to many programming languages is an interactive loop, which

• Reads an expression from the user,

The user interface to many programming languages is an interactive loop, which

- Reads an expression from the user,
- Parses the input to build an expression tree,

The user interface to many programming languages is an interactive loop, which

- Reads an expression from the user,
- Parses the input to build an expression tree,
- Evaluates the expression tree,

The user interface to many programming languages is an interactive loop, which

- Reads an expression from the user,
- Parses the input to build an expression tree,
- Evaluates the expression tree,
- Prints the resulting value of the expression.

The user interface to many programming languages is an interactive loop, which

- Reads an expression from the user,
- Parses the input to build an expression tree,
- Evaluates the expression tree,
- Prints the resulting value of the expression.

Demo

## Raising Application Errors

```
def calc apply(operator, args):
```

```
def calc apply(operator, args):
    """Apply the named operator to a list of args."""
```

```
def calc apply(operator, args):
    """Apply the named operator to a list of args."""
    ...
```

```
def calc apply(operator, args):
    """Apply the named operator to a list of args."""
    ...
    if operator == '-':
```

```
def calc apply(operator, args):
    """Apply the named operator to a list of args."""
    ...
    if operator == '-':
       if len(args) == 0:
```

```
def calc apply(operator, args):
    """Apply the named operator to a list of args."""
    ...
   if operator == '-':
       if len(args) == 0:
            raise TypeError(operator + ' requires at least 1 argument')
```

```
def calc apply(operator, args):
       """Apply the named operator to a list of args."""
       ...
      if operator == '-':
          if len(args) == 0:
               raise TypeError(operator + ' requires at least 1 argument')
...
```

```
def calc apply(operator, args):
       """Apply the named operator to a list of args."""
       ...
      if operator == '-':
          if len(args) == 0:
               raise TypeError(operator + ' requires at least 1 argument')
...
...
```

```
def calc apply(operator, args):
       """Apply the named operator to a list of args."""
       ...
      if operator == '-':
          if len(args) == 0:
               raise TypeError(operator + ' requires at least 1 argument')
...
...
       if operator == '/':
```

```
def calc apply(operator, args):
       """Apply the named operator to a list of args."""
       ...
      if operator == '-':
          if len(args) == 0:
               raise TypeError(operator + ' requires at least 1 argument')
...
...
       if operator == '/':
          if len(args) != 2:
```

```
def calc apply(operator, args):
       """Apply the named operator to a list of args."""
       ...
      if operator == '-':
          if len(args) == 0:
               raise TypeError(operator + ' requires at least 1 argument')
...
...
      if operator == '/':if len(args) != 2:
               raise TypeError(operator + ' requires exactly 2 arguments')
```

```
def calc apply(operator, args):
       """Apply the named operator to a list of args."""
       ...
      if operator == '-':
          if len(args) == 0:
               raise TypeError(operator + ' requires at least 1 argument')
...
...
      if operator == '/':if len(args) != 2:
               raise TypeError(operator + ' requires exactly 2 arguments')
...
```
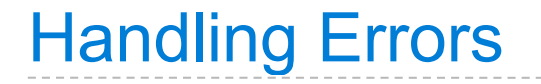

Handling Errors

The REPL handles errors by printing informative messages for the user, rather than crashing.

\_\_\_\_\_\_\_\_\_\_\_\_\_\_\_\_\_\_

Handling Errors

The REPL handles errors by printing informative messages for the user, rather than crashing.

A well-designed REPL should not crash on any input!

--------------------
Handling Errors

The REPL handles errors by printing informative messages for the user, rather than crashing.

Demo

A well-designed REPL should not crash on any input!

----------------------